# Занятие 7

Основы многомерных методов анализа. Факторный анализ.

Методы многомерного анализа (multivariate analysis) Предназначены для анализа многомерных данных

Многомерные данные: несколько переменных регистрируются для каждого объекта в выборке (индивидуума, особи, образца, ...

Много **независимых переменных** – Многофакторная ANOVA Множественная регрессия Много *зависимых переменных* (или переменных, которые нельзя разделить на зависимые и независимые) -  $\checkmark$  multivariate analysis

Рассмотрим ситуации, когда проверяется влияние одной или нескольких независимых переменных на несколько зависимых переменных.

В массиве данных *n* объектов, для каждого измерено *p* переменных.

# **Описание многомерных данных**

### **1. Многомерное распределение**

- распределение многомерных данных

При тестировании гипотез в многомерном анализе требуется многомерное нормальное распределение (все переменные и их линейные комбинации имеют нормальное распределение).

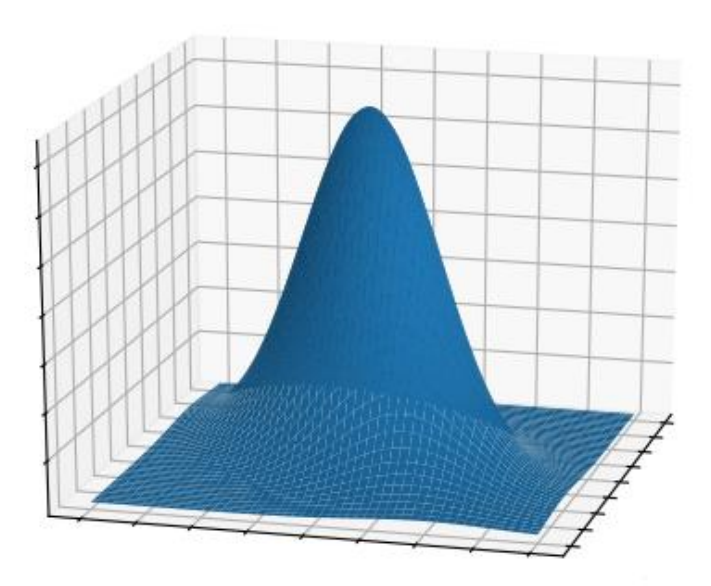

Чем больше отклонение от многомерного нормального распределения, тем больше будет неточности в оценке параметров (коэффициентов и пр.)

#### **2. Показатель «середины» распределения**

В одномерном анализе т.е. для одной переменной – *среднее значение.*

Для многомерного распределения – **центроид** (точка, координаты который – средние значения для каждой переменной).

Для каждого объекта можно посчитать его «расстояние» до центроида (дистанция Махаланобиса).

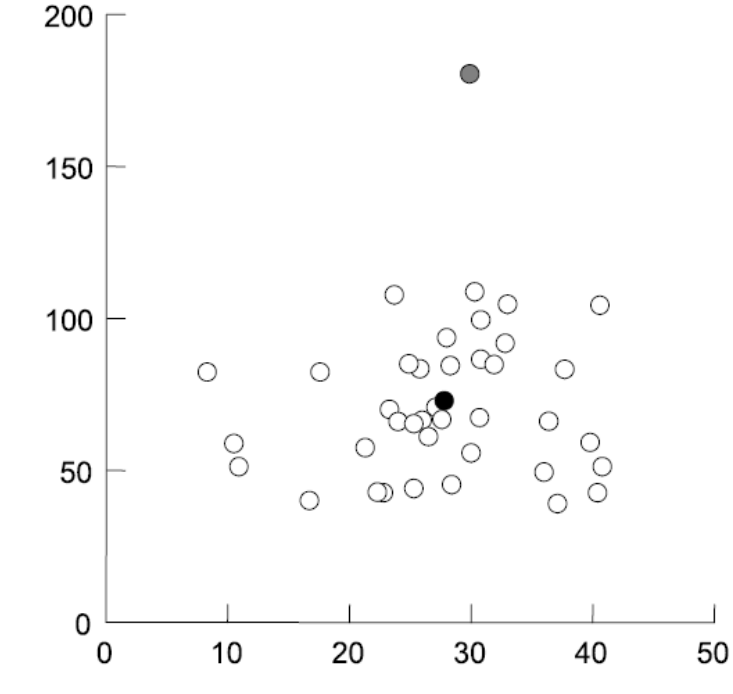

## **3. Показатели разброса распределения**

В одномерном распределении – *сумма квадратов отклонений (SS), дисперсия, стандартное отклонение*.

В многомерных данных два источника изменчивости:

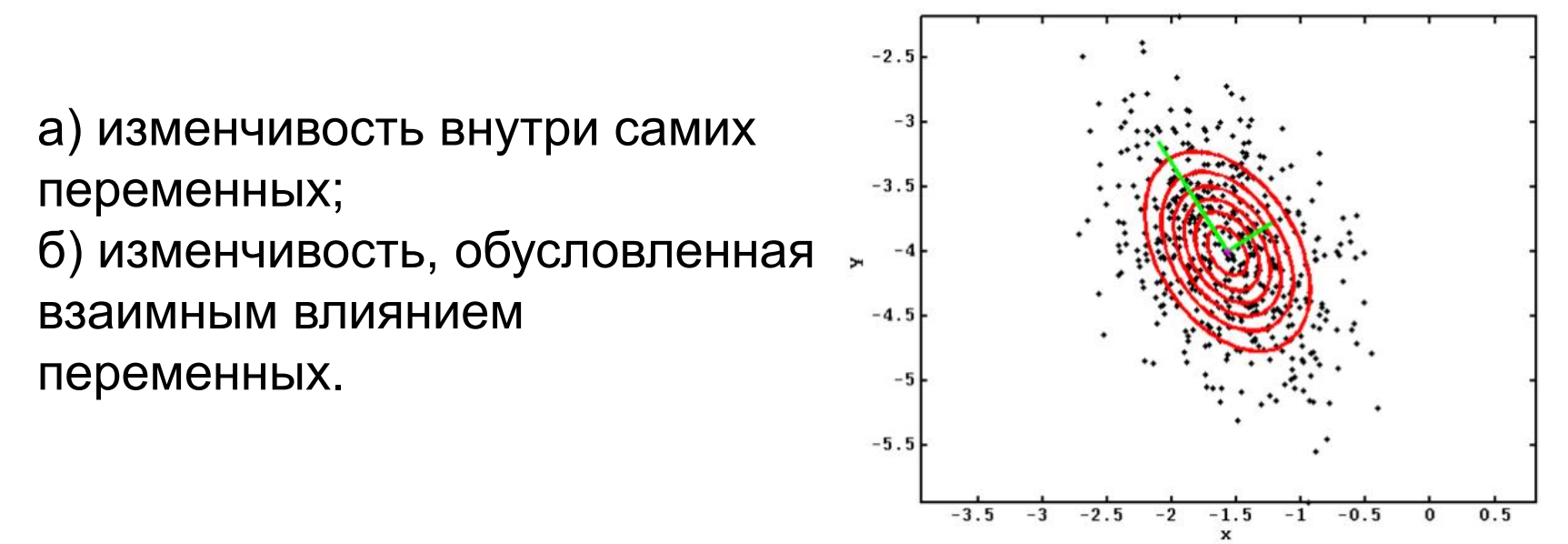

Поэтому, изменчивость в многомерных данных представляется сложно – в виде таблицы (**матрицы**).

Несколько слов о матрицах (основе многомерного анализа)

*Матрицы* - это прямоугольные таблицы, которые состоят из чисел (элементов). Это строка

В матрицах есть строки и столбцы (нумеруются слева-направо, сверху-вниз)

m x n матрица – прямоугольная;

n x n – квадратная;

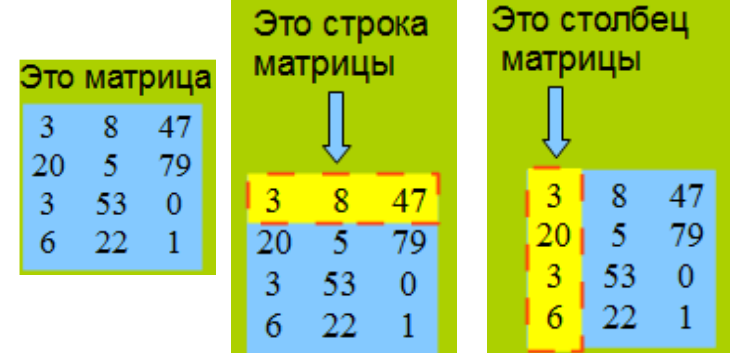

Каждый элемент имеет № строки и столбца, в которых он стоит.

У квадратных матриц есть диагональ.

С матрицами можно производить всякие <u>действия:</u>

*менять* строки/столбцы местами, умножать на число, прибавлять число; *складывать* и *умножать* матрицы, переворачивать относительно диагонали *(транспонировать)*.

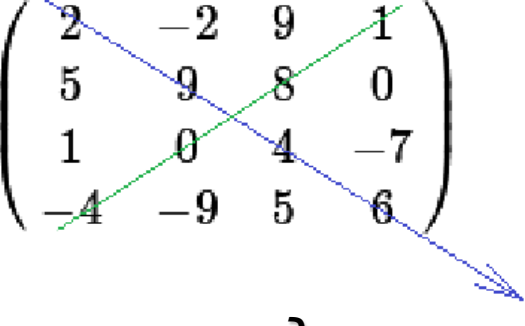

*главная диагональ*

Таблицу исходных данных можем рассматривать как матрицу (есть столбцы и строки) – матрица исходных данных (Y).

Иследователи изучали, сколько раз и как (на велосипеде-верхом-пешком) люди переходят дорогу в заповеднике на разных 11 переходах.

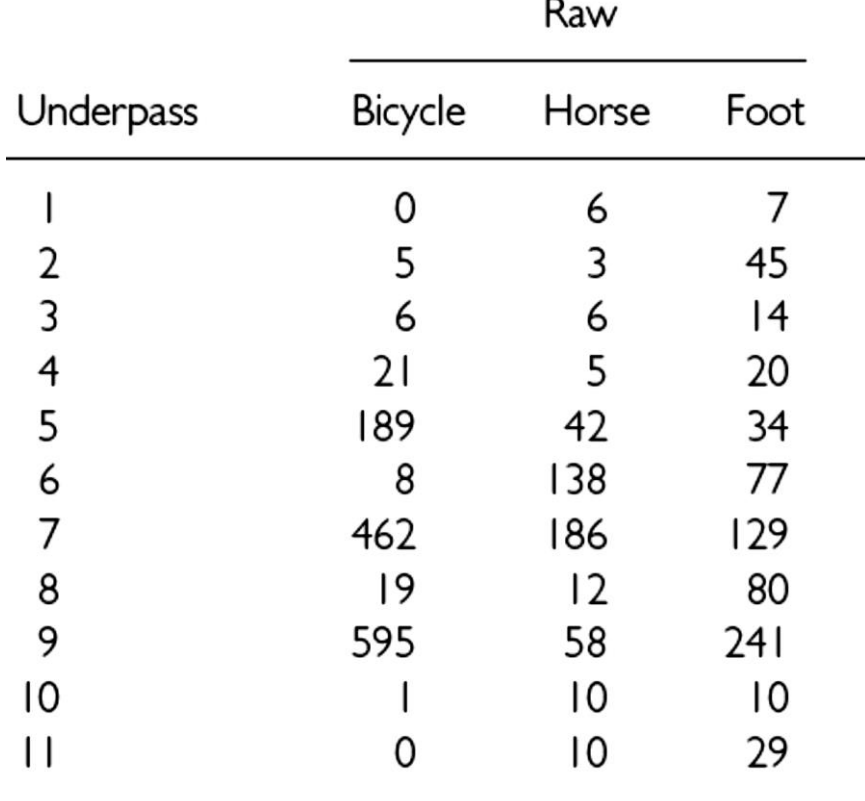

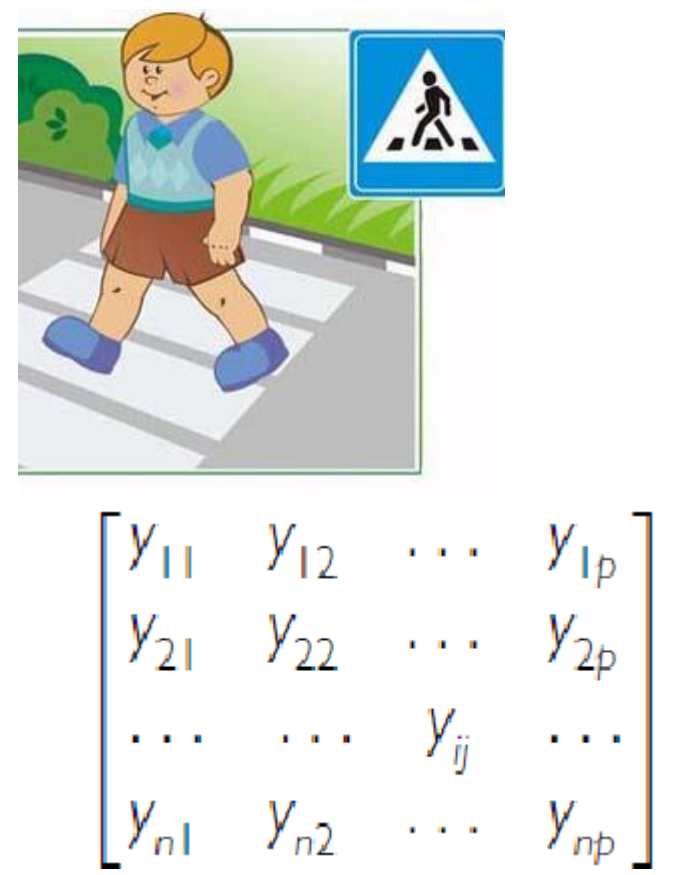

Для описания изменчивость многомерных данных, нам понадобится матрица, т. к. нам надо показать и изменчивость внутри переменных, и их взаимодействие – каждой переменной с каждой.

Матрица (*p* x *p*) с суммами квадратов на диагонали (sumsof-squares-and-cross-products, SSCP) (неудобна, т.к. сильно зависит от абсолютных значений):

$$
\sum_{i=1}^{n} (y_{i1} - \bar{y}_1)^2
$$
\n
$$
\sum_{i=1}^{n} (y_{i2} - \bar{y}_2)(y_{i1} - \bar{y}_1)
$$
\n
$$
\sum_{i=1}^{n} (y_{i3} - \bar{y}_1)(y_{i2} - \bar{y}_2)
$$
\n
$$
\sum_{i=1}^{n} (y_{i3} - \bar{y}_2)(y_{i1} - \bar{y}_1)
$$
\n
$$
\sum_{i=1}^{n} (y_{i2} - \bar{y}_2)^2
$$
\n
$$
\sum_{i=1}^{n} (y_{i3} - \bar{y}_3)(y_{i2} - \bar{y}_2)
$$
\n
$$
\sum_{i=1}^{n} (y_{i3} - \bar{y}_3)(y_{i2} - \bar{y}_3)
$$
\n
$$
\sum_{i=1}^{n} (y_{i3} - \bar{y}_3)^2
$$
\n
$$
\sum_{i=1}^{n} (y_{i3} - \bar{y}_1)(y_{i3} - \bar{y}_2)^2
$$
\n
$$
\sum_{i=1}^{n} (y_{i3} - \bar{y}_1)(y_{i3} - \bar{y}_2)^2
$$
\n
$$
\sum_{i=1}^{n} (y_{i3} - \bar{y}_1)(y_{i3} - \bar{y}_2)^2
$$

На главной диагонали – SS, остальные – произведения отклонений в парах переменных

### Основные матрицы

Матрица дисперсий и ковариаций (covariances, C) – предыдущая матрица, где все элементы поделили на число степеней свободы (n-1).

- на главной диагонали стоят дисперсии для каждой переменной – показатели разброса внутри переменных;
- остальные элементы ковариации (covariances, C) между переменными – показатели взаимосвязи между переменными.

$$
\begin{bmatrix} s_1^2 & s_{12}^2 & \cdots & s_{p1}^2 \\ s_{12}^2 & s_2^2 & \cdots & s_{p2}^2 \\ \vdots & \vdots & \ddots & \vdots \\ s_{1p}^2 & s_{2p}^2 & \cdots & s_{p}^2 \end{bmatrix}
$$

$$
s_1^2 = \frac{\sum_{i=1}^n (Y_{i1} - \overline{Y_1})^2}{n-1} \qquad s_{12}^2 = \frac{\sum_{i=1}^n (Y_{i1} - \overline{Y_1})^2 (Y_{i2} - \overline{Y_2})^2}{n-1}
$$

Дисперсия 1-й переменной Ковариация 1-й и 2-й переменных

Матрица корреляций (correlation matrix, R) – получится, если в предыдущей матрице каждый элемент поделить на его стандартное отклонение.

На главной диагонали – единицы, все остальные элементы – коэффициенты корреляции.

$$
r = \frac{\sum z_x z_y}{n-1} = \frac{\sum (x_i - \bar{x})(y_i - \bar{y})}{(n-1)s_x s_y}
$$

$$
\begin{bmatrix}\n1 & r_{21} & \cdots & r_{p1} \\
r_{12} & 1 & \cdots & r_{p2} \\
\vdots & \vdots & \ddots & \vdots \\
r_{1p} & r_{2p} & \cdots & 1\n\end{bmatrix}
$$

Фундаментальная процедура в многомерном анализе – получение линейных комбинаций исходных переменных, так, что общая изменчивость по-новому распределяется между ними.

Для каждого *i*-го (от 1 до *n*) объекта и *p* исходных переменных можно рассчитать значение новой *k*-той переменной как

$$
z_{ik} = c_1 y_{i1} + c_2 y_{i2} + \dots + c_j y_{ij} + \dots + c_p y_{ip}
$$

Здесь y – значения исходных переменных для данного объекта, с – коэффициенты, показывающие величину вклада данной исходной переменной в новую переменную.

Новые переменные называются дискриминантными функциями, каноническими функциями, главными компонентами (principal components) или факторами (в зависимости от типа анализа).

Линейная комбинация аналогична уравнению линейной регрессии.

### Свойства новых переменных

Новые переменные формируют так, чтобы первая объясняла максимум изменчивости исходных переменных,

вторая – максимум оставшейся изменчивости, и.т.д., но так, чтобы

новые переменные не коррелировали друг с другом.

Так можно получить *р* новых переменных, но большая часть дисперсии должна сосредоточиться в нескольких первых.

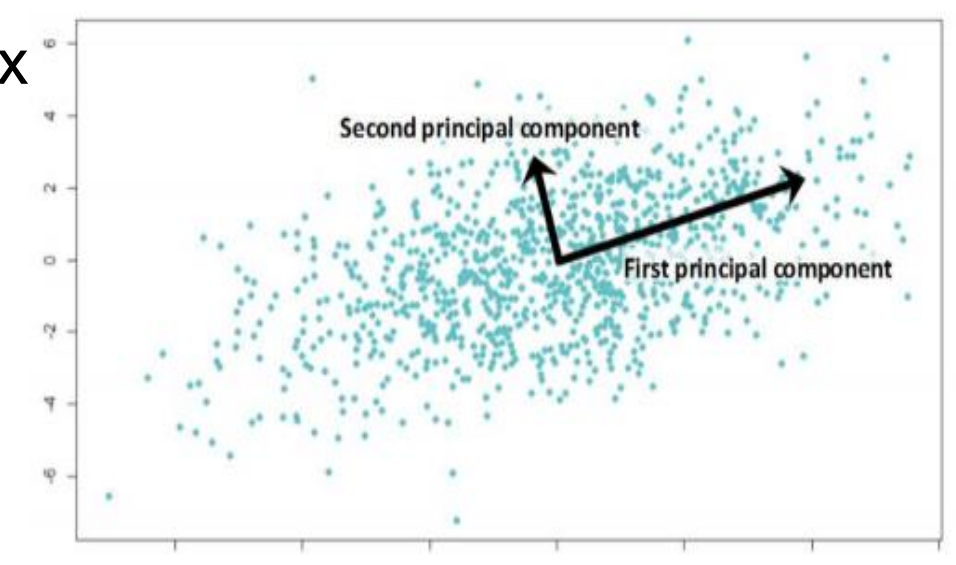

У новых переменных есть:

Собственное значение ( ) = **eigenvalue** – показатель того, какая доля общей изменчивости приходится на компоненту. Это популяционные параметры, у них есть выборочные оценки – *l* Их сумма = сумме дисперсий (если мы их строим на основе матрицы ковариаций), ИЛИ = ЧИСЛУ ИСХОДНЫХ ПЕРЕМЕННЫХ (для матрицы корреляций).

Собственный вектор = **eigenvector** – просто список коэффициентов при исходных переменных для каждой компоненты.

$$
z_{ik} = c_1 y_{i1} + c_2 y_{i2} + \dots + c_j y_{ij} + \dots + c_p y_{ip}
$$

#### Выделим новые компоненты для переходов:

В примере используется матрица ковариаций

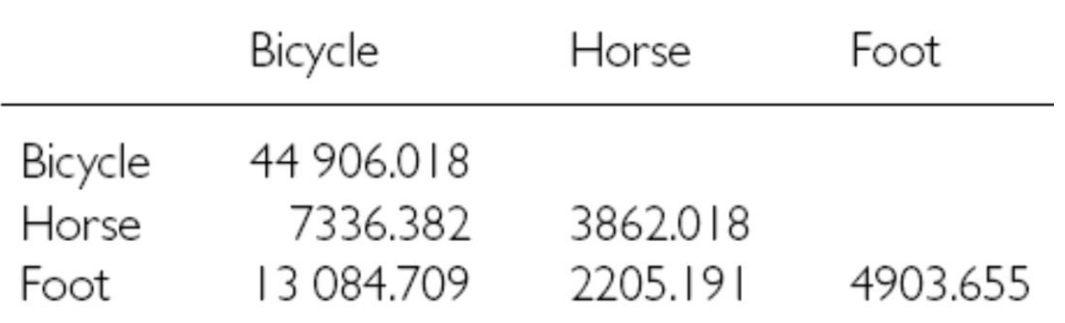

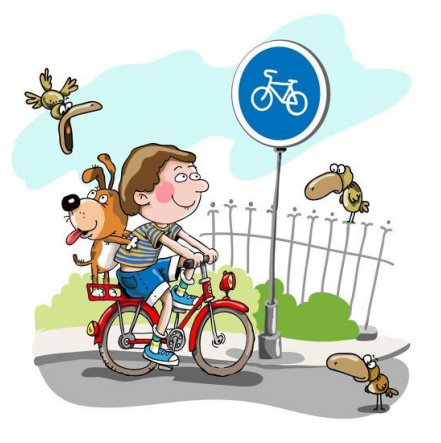

#### Значения собственных значений для новых переменных

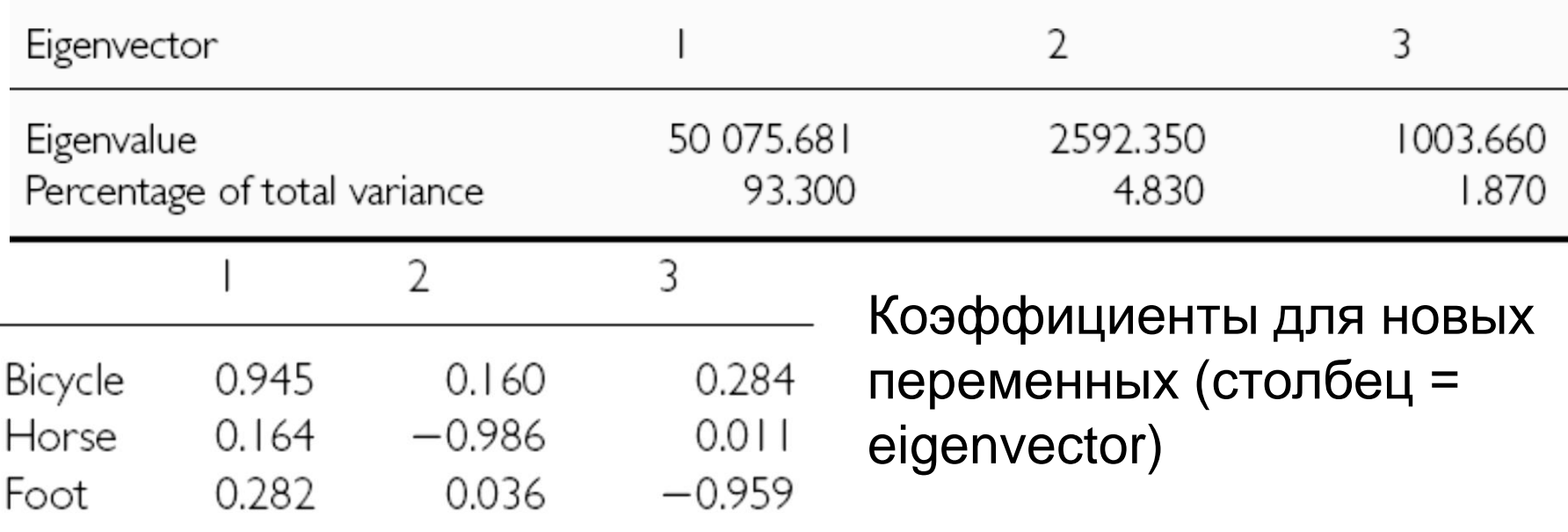

Теперь можно для каждого конкретного перехода посчитать значения новых переменных = компонент. И, например, использовать в дальнейшем анализе.

Мы рассмотрели способ получения компонент (и их значений для объектов) из матриц ковариаций или корреляций (*p* x *p*). – R-mode analysis.

Есть другой способ: построить матрицу «корреляций» = «дистанций» между объектами (*n* x *n*) в исходных переменных, и из линейных комбинаций объектов рассчитать значения новых компонент, и затем найти eigenvectors - Q-mode analysis.

Разные пути используются в разных типах многомерного анализа, но вообще-то они алгебраически связаны.

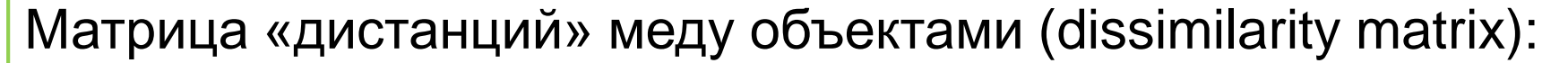

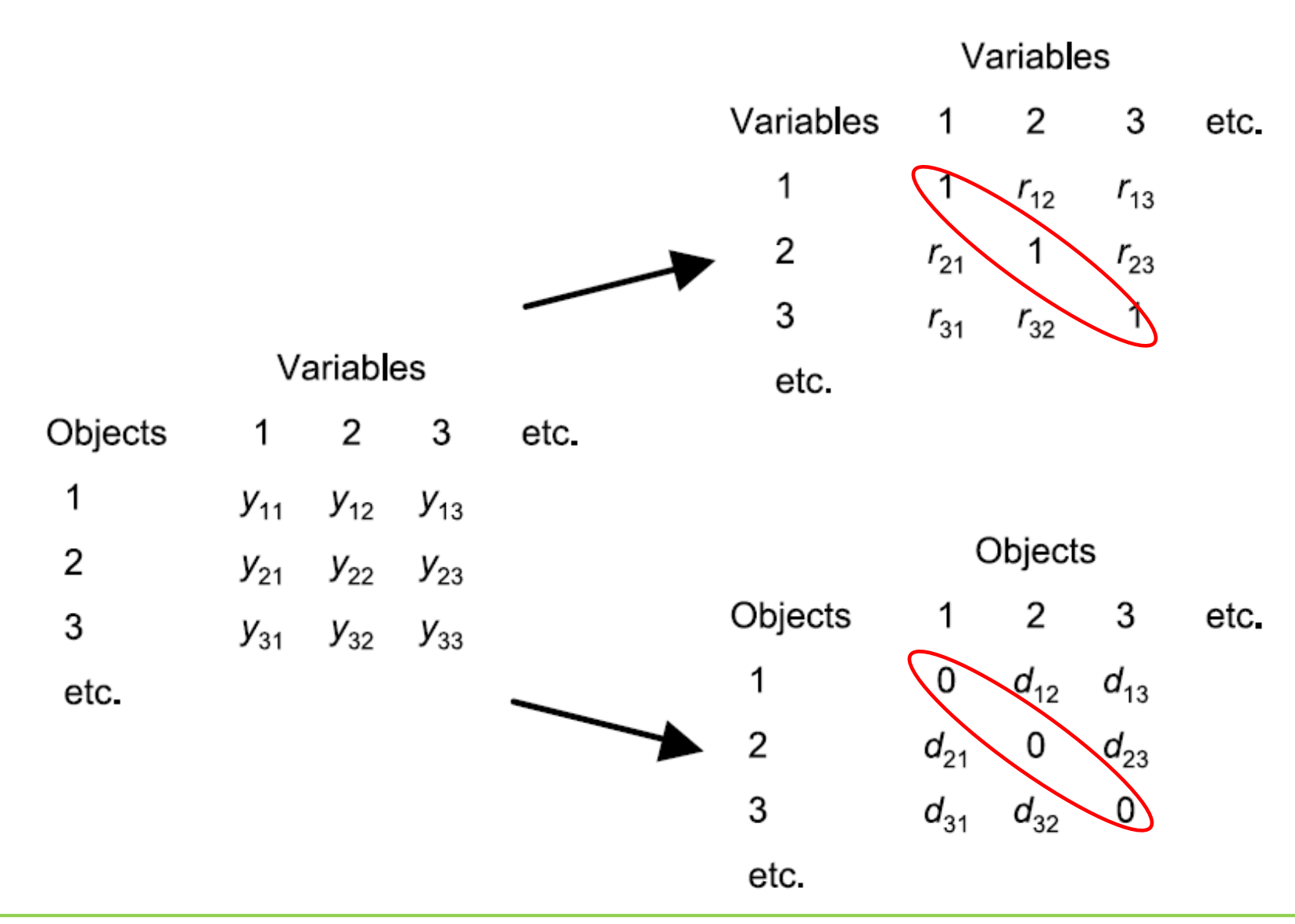

Есть много показателей «дистанции» между объектами (самый очевидный – евклидовы расстояния).

$$
\sqrt{\sum_{j=1}^{p} (y_{1j} - y_{2j})^2}
$$

Дистанции можно посчитать между объектами с любыми переменными, в т.ч. Качественными и даже бинарными!

Подготовка данных для многомерного анализа

Трансформация данных: нормализует распределения и делает отношения между переменными линейными (важно для выделения компонент). Логарифмическая, квадратного корня и пр.

 можно предварительно построить картинки и оценить сходство – различие между объектами (лица Чернова, «звёздный» график).

 важно избавить от аутлаеров! Многомерные аутлаеры: их можно найти с помощью дистанций Махаланобиса (квадрат расстояния от объекта до центроида).

 если переменные измерены в разных шкалах, принципиально использовать матрицу корреляций (не ковариаций) для получения компонент. Если нет – лучше пробовать оба варианта.

 $\checkmark$  пропущенные измерения – не casewise, a pairwise deletion.

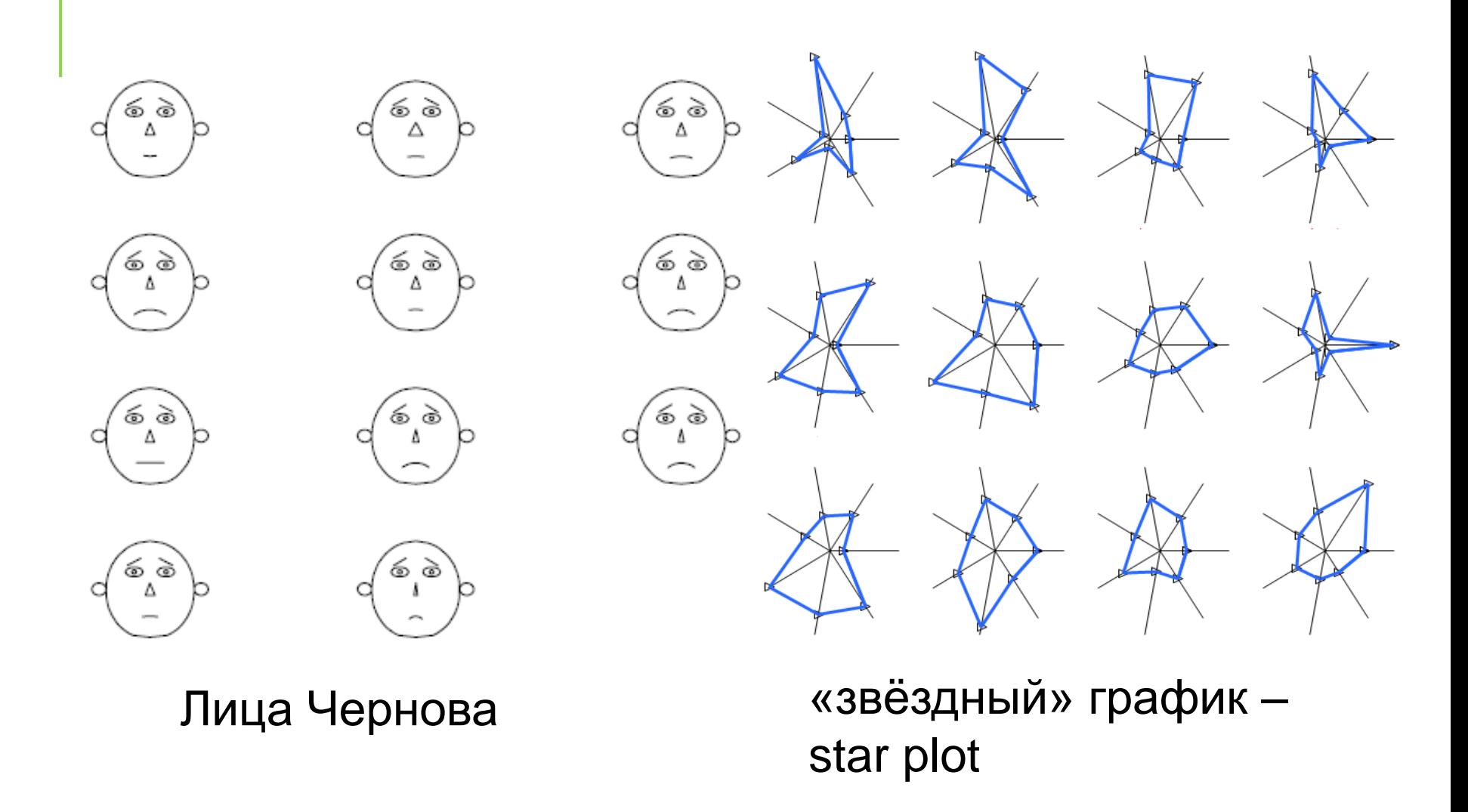

# Сравнение групп объектов

Мы имеем *МНОГОМЕРНЫЕ* данные. Они классифицируются на *ГРУППЫ* (какой-то группирующей переменной или переменными).

# *Как сравнить группы между собой?*

Если зависимая *переменная одна*, используем *ANOVA*.

Почему бы не выполнить отдельные дисперсионные анализы для каждой из переменных?

1. Вероятность ошибки 1-го рода превысит 5%;

2. Не будет учтена возможная корреляция между переменными;

3. Средние различия групп по каждой переменной могут быть малы, но по всем переменным совместно различия могут быть очевидными.

**Multivariate factorial ANOVA = MANOVA** (многомерный дисперсионный анализ)

Например, нам интересно, как вид пищи (фактор) влияет на массу тигров и длину тела тигров (две зависимые переменные).

Н<sub>о</sub>: о влиянии группирующей переменной на комбинацию зависимых переменных = о равенстве центроидов в группах

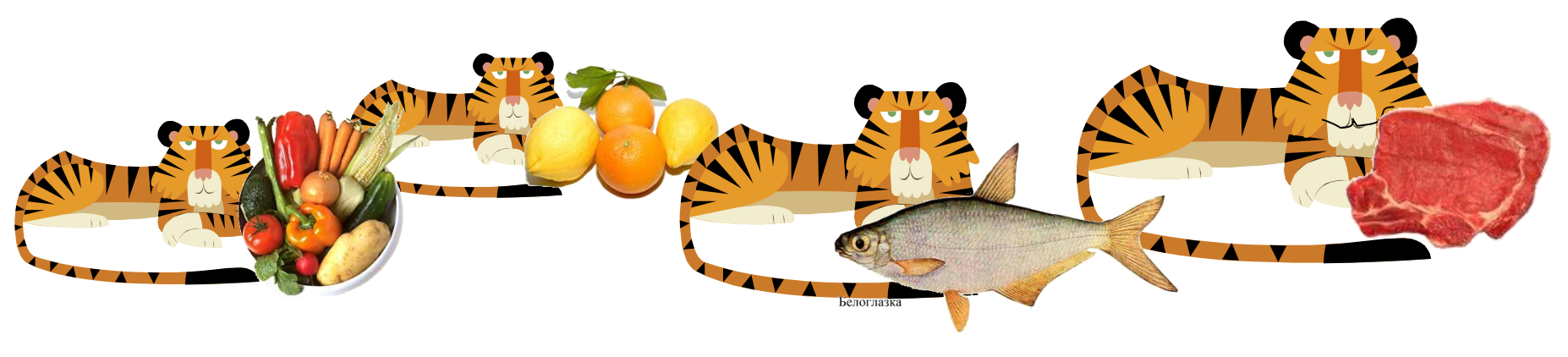

Multivariate ANOVA = MANOVA многомерный дисперсионный анализ

Multiway ANOVA Многофакторный дисперсионный анализ

Предполагается многомерное нормальное распределение.

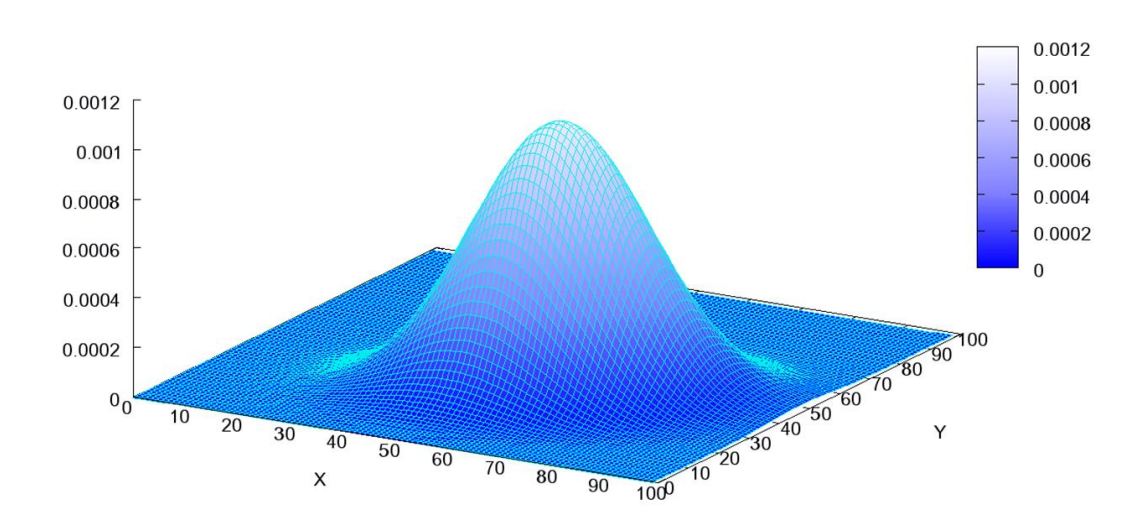

Multivariate Normal Distribution

Нулевая гипотеза одна: о равенстве средних значений по одной из переменных И по другой переменной (и по третьей, четвёртой и т.д.)

Существует несколько вариантов статистики критерия для MANOVA.

Все они считаются на основе:

SS<sub>total</sub>, SS<sub>between groups</sub>, SS<sub>within groups</sub> и сумм «векторных произведений»

$$
\sum_{i} \sum_{j} (X_i - \overline{X})(Y_j - \overline{Y})
$$

(это понятие уже из регрессионного анализа).

Wilks' lambda λ. Чем она меньше, тем вероятнее отвергнуть Н<sub>о</sub>. Это мера изменчивости, которая <u>не объясняется</u> действием факторов; Hotelling trace – чем больше, тем больше различия групп; Pillai's trace наиболее *устойчив* к отклонениям от многомерного нормального распределения и гомогенности

дисперсии.

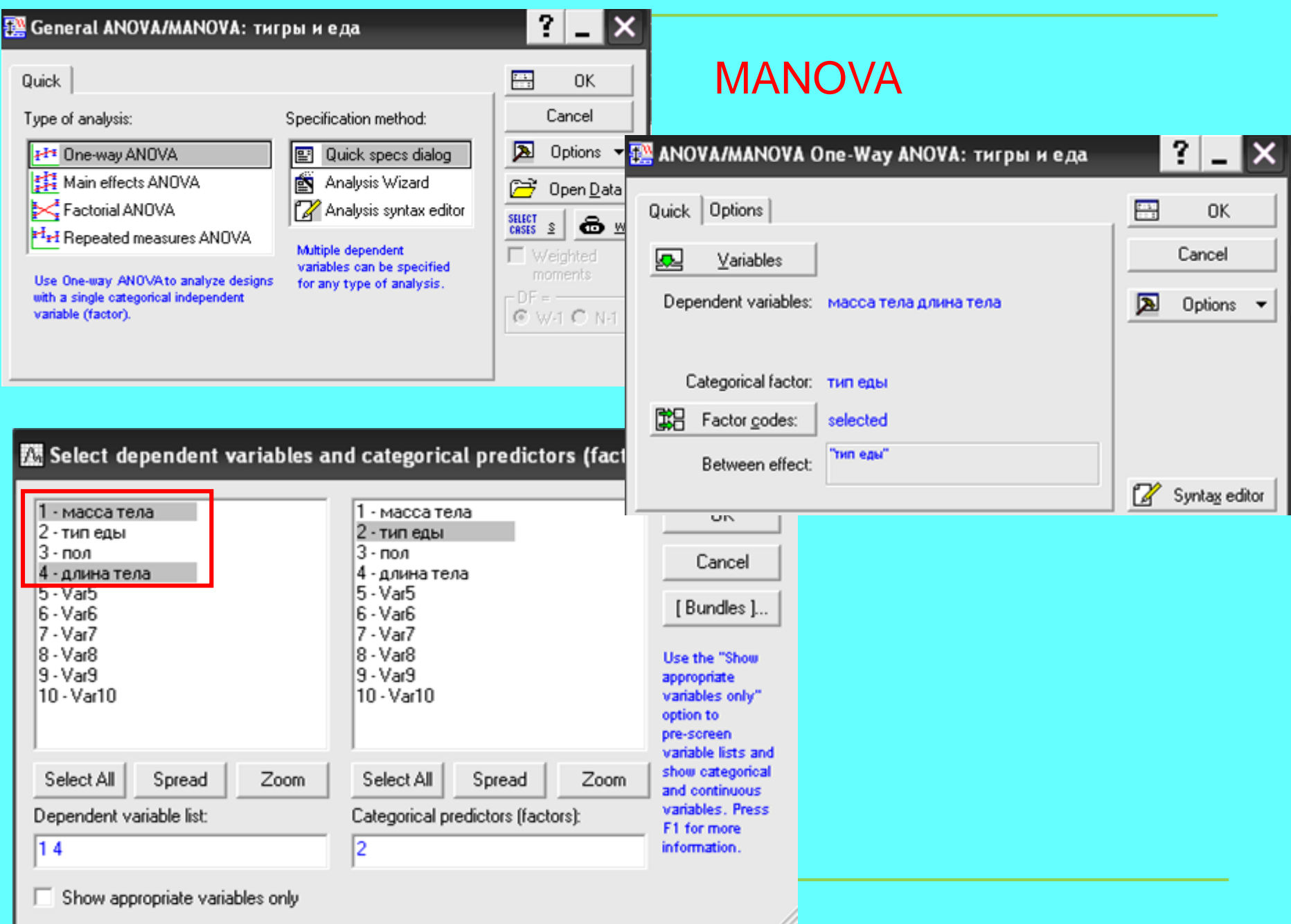

**TEAM** 

᠇᠇

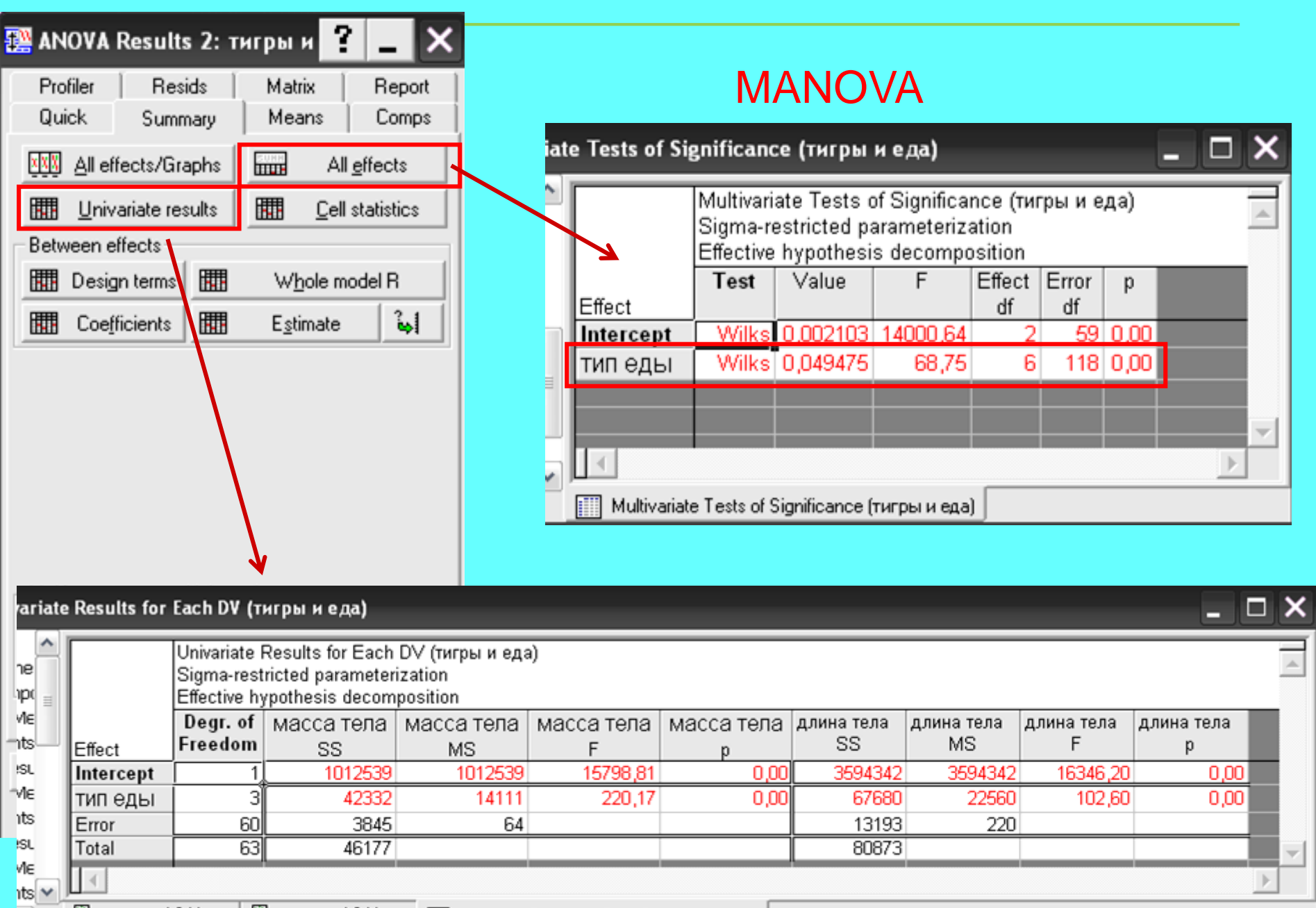

⋗

# **MANOVA**

### Требования и рекомендации:

- 1. Для MANOVA особенно важно, чтобы измерения были случайными и не зависели друг от друга.
- 2. Многомерное нормальное распределение
- 3. Гомогенность дисперсий в группах
- 4. Корреляции между зависимыми переменными должны быть одинаковыми между группами
- 5. Чем больше число переменных, тем меньше мощность теста, т.е., для большого числа переменных необходимы большие выборки
- 6. После проведения MANOVA допустимо проводить просто ANOVA с последующими пост-хок тестами.

# ФАКТОРНЫЙ АНАЛИЗ

У нас в руках измерения большого числа переменных для выборки объектов.

Наши цели:

- 1. Уменьшить число исходных переменных с минимальными потерями исходной информации (что, например, уменьшит эффект множественных сравнений);
- 2. Обнаружить скрытые закономерности в данных, которые не выявляются при анализе отдельных переменных, путём помещения в пространство новых переменных (scaling). Например, выявление реальных действующих факторов (причинно-следственных связей), или просто выявление структуры взаимосвязи переменных.

### Анализ главных компонент (principal component analysis, PCA)

Исторически первый и наиболее распространенный многомерный метод анализа данных.

Впервые предложен К. Пирсоном в 1901 г., а затем независимо переоткрыт и разработан Г. Хоттелингом в 1930-х гг.

У нас есть *n* объектов и *p* переменных. Мы собираемся трансформировать переменные в *k* (от 1 до *p*) новых главных компонент = факторов.

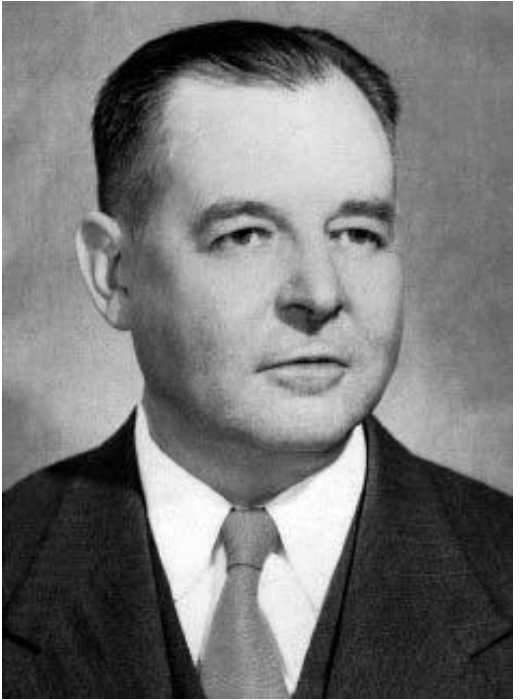

**Harold Hotelling (1895–1973)**

#### Поясняющий пример:

Мы изучаем кроликов. Сначала взвешиваем каждого из 100 кроликов на безмене, потом на весах с гирьками, потом на электронных кухонных весах.

Потом мы хотим исследовать влияние питания на вес кроликов. Неужели мы возьмём в анализ все три переменные? Ведь, очевидно, вес кролика – только **одна** его характеристика, а не три. Скорее всего, мы захотим превратить все переменные в одну.

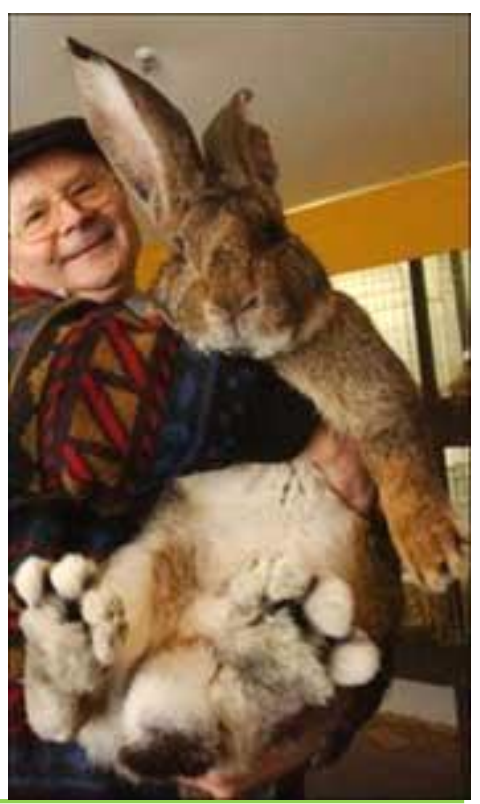

# Этапы анализа

## Этап 0. Подготовка данных к анализу.

Проверка распределений на соответствие нормальному; Трансформация данных (напр., логарифмирование некоторых переменных);

Исключение аутлаеров

Стандартизация данных (если переменные – в разных шкалах); проверка, нет ли слишком сильно коррелирующих переменных (r>0.95 исключить; иначе невозможны будут операции с матрицами).

### Этап 1. Получение и отбор компонент

У каждой компоненты есть **eigenvalue** и **eigenvector.**

Eigenvalues (собственные значения): получаются из матрицы корреляций, общая сумма = числу переменных. Первая компонента объясняет как можно больше общей дисперсии и имеет максимальное eigenvalue, вторая – максимум оставшейся и т.п. Дисперсия каждой переменной в среднем принимается за 1.

Правило **«eigenvalue = 1»**: оставляем только компоненты, у которых собственные значения >1, т.е., они объясняют больше общей дисперсии, чем одна переменная в среднем.

**Eigenvector** (Factor Score Coefficients) показывает количественный вклад каждой переменной в компоненты. Диаграмма каменистой осыпи (scree plot) позволяет принять решение, сколько компонент оставлять. Критерии - «eigenvalue = 1» и наличие перелома на диаграмме.

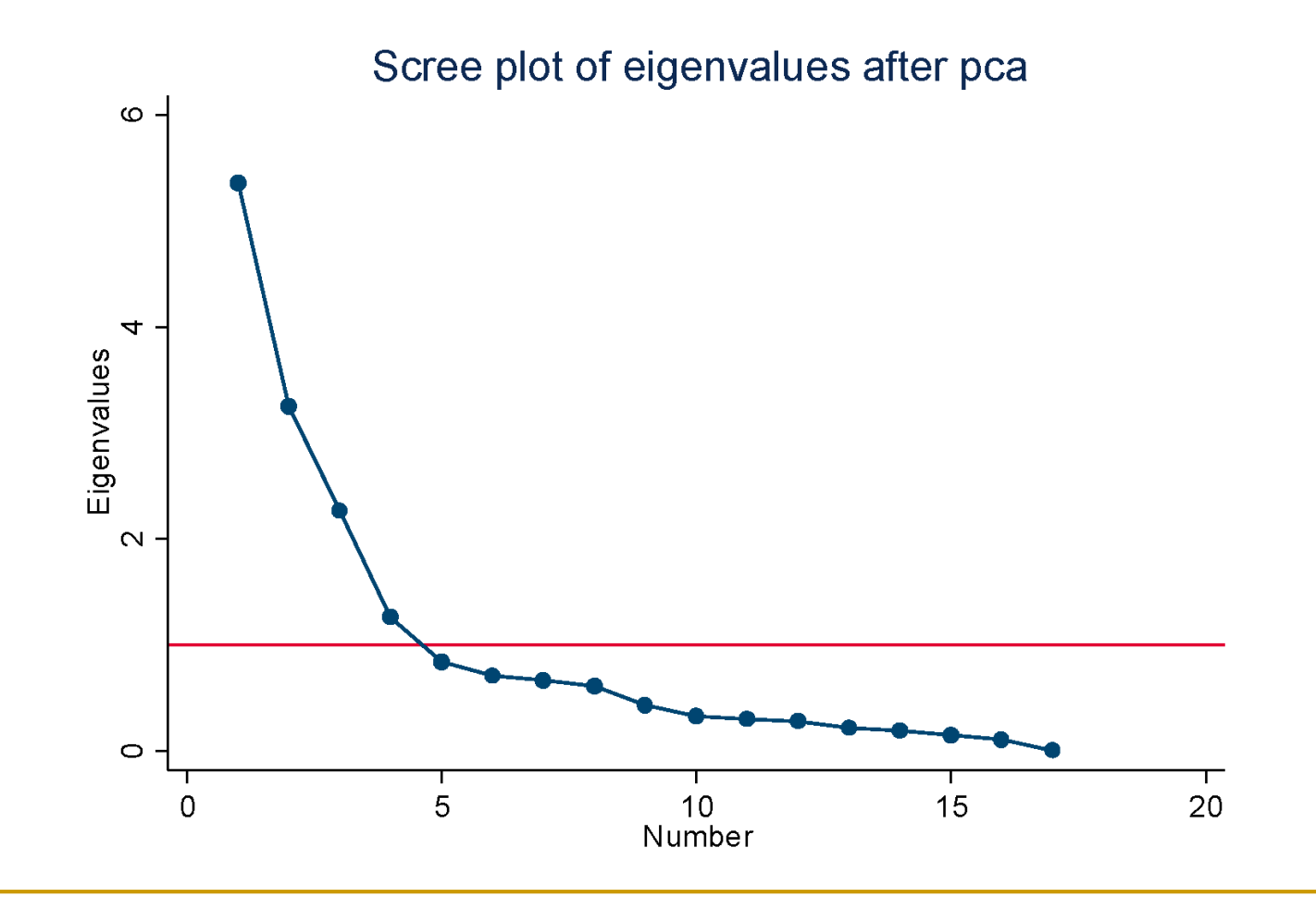

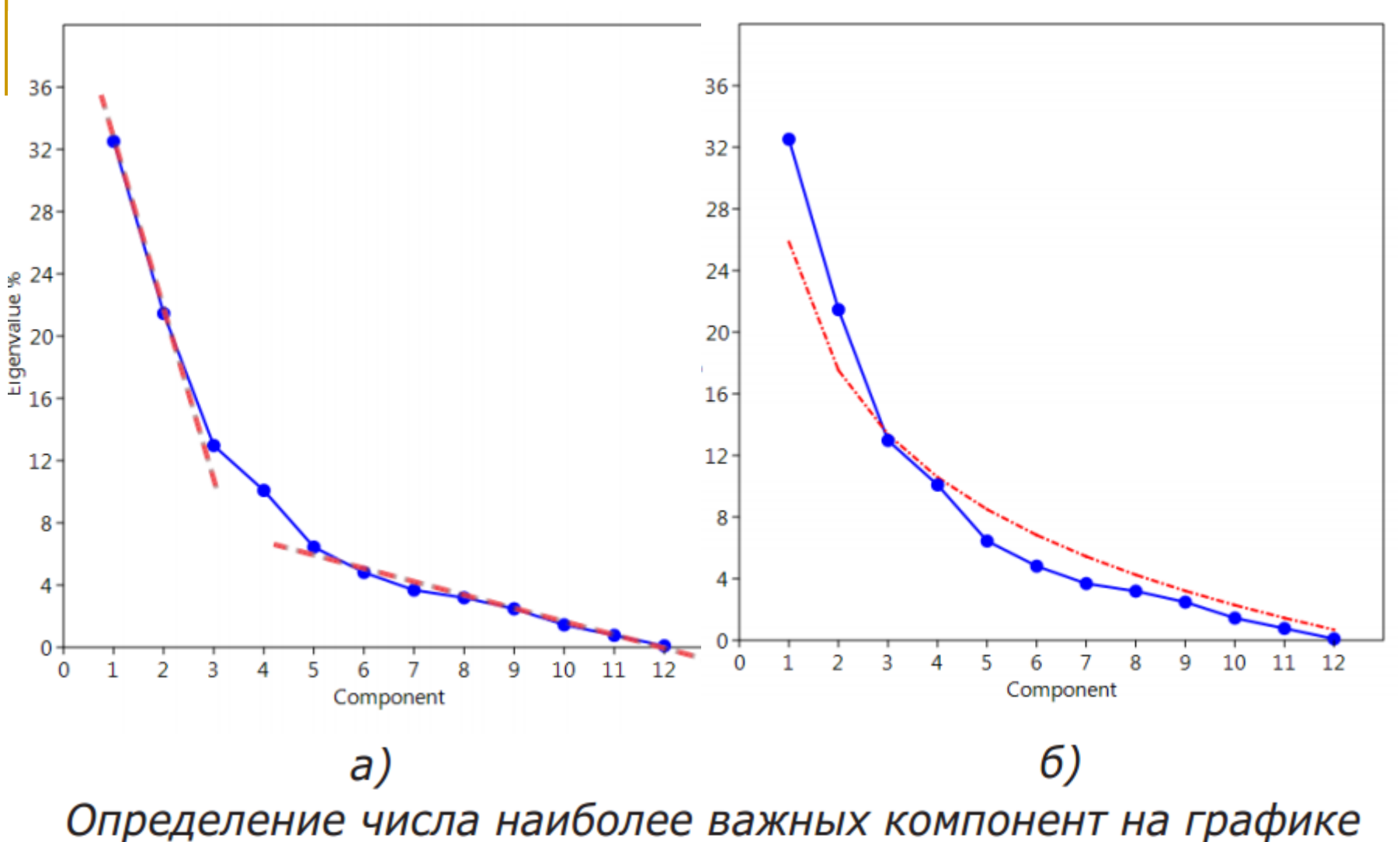

«каменистой осыпи»: а) критерий Кэттелла, б) критерий «сломанной трости» Несколько слов о компонентах (факторах):

В многомерном пространстве первая компонента располагается вдоль наибольшей дисперсии, т.е., это почти аналог линии линейной регрессии.

Компоненты взаимно перпендикулярны

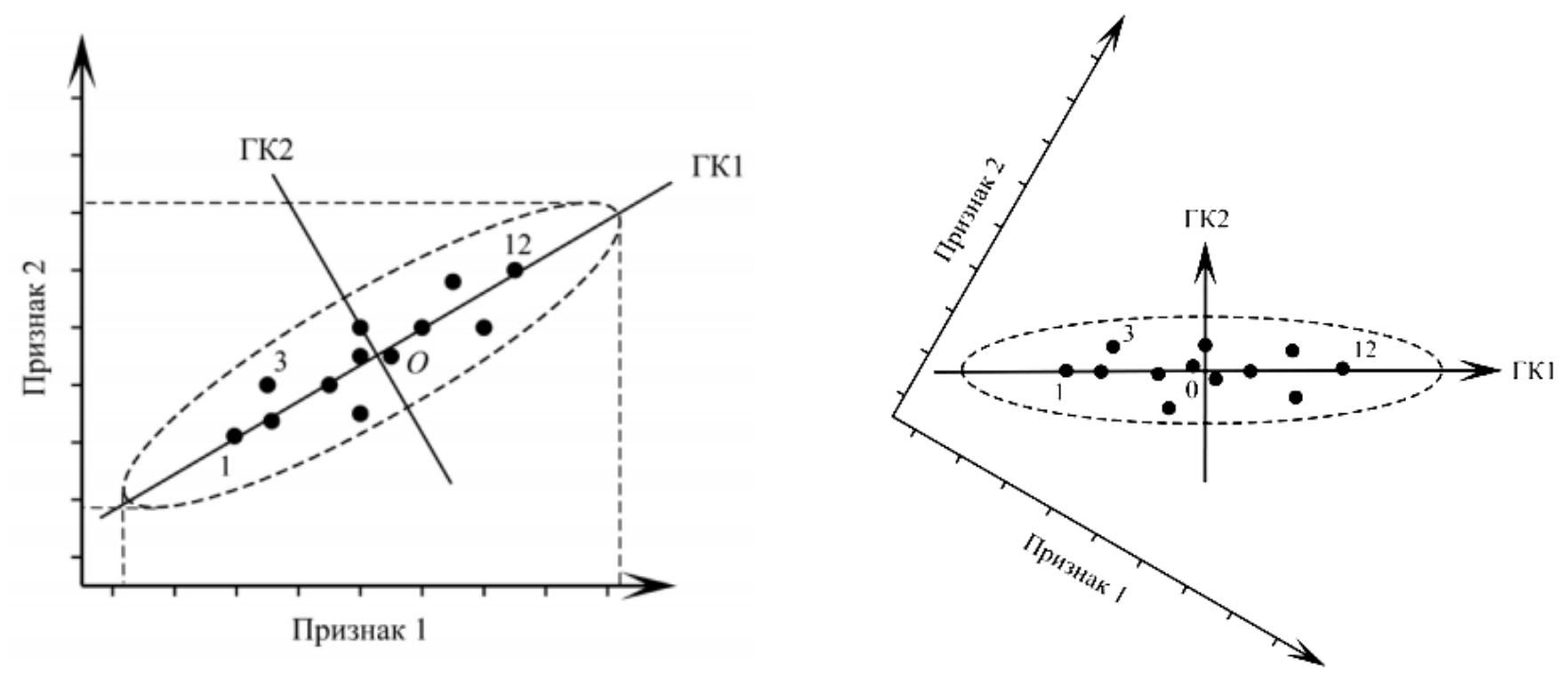

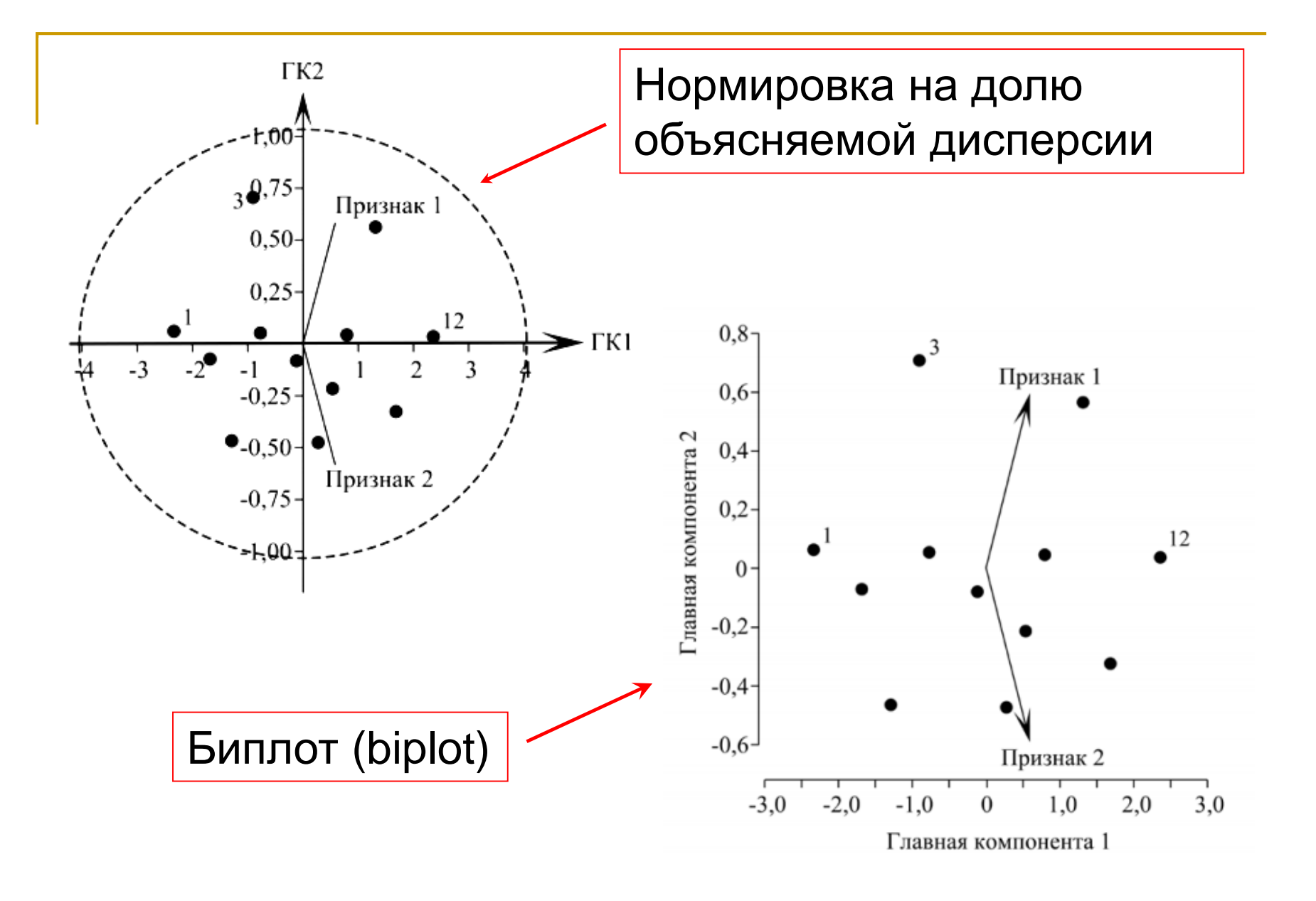

# Этап 2. Интерпретация компонент: **eigenvectors** и **factor loadings**

- **1. Eigenvectors** (коэффициенты): чем коэффициент больше по модулю, тем больше вклад данной переменной в компоненту.
- 2. Factor **loadings** (корреляции Пирсона для компоненты с каждой из исходных переменных): чем больше по модулю, тем сильнее корреляция компоненты с переменной.

Компоненты **легко интерпретировать** если: каждая исходная переменная коррелирует только с одной компонентой; loadings близки либо 1/-1, либо 0 (так получается, если исходно корреляция переменных есть).

**Сложно интерпретировать** если: среди factor loadings много невысоких значений; некоторые переменные почти одинаково коррелируют с несколькими компонентами.

### Этап 3. Вращение компонент (rotation)

Итак, мы отбросили часть компонент. Теперь можно еще немного повернуть оставшиеся компоненты.

**Цель** вращения – облегчить интерпретацию компонент: чтобы коэффициенты и loadings были близки либо 0, либо 1.

**Поворачиваем** их так, чтобы уменьшилось число средних корреляций (loadings), и каждая переменная коррелировала бы с одной компонентой. Varimax rotation – самый распространённый и удобный метод.

Вращение сохраняет компоненты ортогональными.

![](_page_36_Figure_5.jpeg)

### Вращение компонент (факторов)

Обычно используют **ортогональное** вращение – факторы остаются перпендикулярными друг другу. Самый стандартный метод - varimax. Не ортогональное вращение – oblique rotation, допускает корреляцию компонент. Оси координат становятся не перпендикулярными, и возникают трудности с визуализацией и интерпретацией результатов.

Анализ остатков – residuals, residual correlation – позволяет оценить, насколько много информации было потеряно при сокращении числа переменных. На основе наших факторов генерируются корреляции между исходными переменными и сравниваются с реальными корреляциями. Если разница где-то велика, мы взяли слишком мало факторов.

### Этап 4. Интерпретация новых компонент

Получение **factor loadings** после вращения (проверка, стало ли лучше). Рассмотрение корреляций новых, «повёрнутых» компонент с исходными переменными, понимание их биологического смысла.

Этап 5. Получение значений новых переменных для каждого объекта (для дальнейшего анализа.)

# Итог о компонентах (факторах):

В многомерном пространстве первая компонента располагается вдоль наибольшей дисперсии облака объектов.

Компоненты взаимно перпендикулярны

 $\checkmark$ Компоненты – линейные комбинации исходных переменных

Если исходные переменные не коррелируют между собой, не получится собрать много дисперсии в первых компонентах, т.е., уменьшить их число.

Оставляем столько компонент, сколько обеспечит интерпретируемость результатов. Нет смысла оставлять компоненты, с которыми не коррелирует ни одна исходная переменная. Правило «eigenvalue =1».

Мы изучаем пищевые предпочтения павианов и разработали комплексные оценки привлекательности разных типов пищи для каждой особи.

Павианы едят разную еду, поэтому типов пищи – 10. особей в анализе  $-100.$ 

Однако реальных факторов, определяющих эти предпочтения, наверняка меньше.

![](_page_40_Picture_3.jpeg)

Мы хотим узнать, сколько (и каких) факторов определяют пищевые предпочтения павианов.

## Итак,

## *Мы хотим*

Найти те факторы, которые определяют изменчивость (объясняют действие) большого количества измеренных нами реальных переменных.

Подразумевается, что таких факторов гораздо меньше, чем исходных переменных.

![](_page_41_Picture_4.jpeg)

Подразумевается, что наши реально измеренные переменные являются линейными комбинациями этих подлежащих факторов.

![](_page_42_Figure_1.jpeg)

![](_page_42_Picture_2.jpeg)

Примерно так будет проходить новая ось OX – первая компонента.

Итак, мы изучаем питание павианов. Типов пищи у павианов 10:

апельсины, бананы, яблоки, помидоры, огурцы, мясо, курица, рыба, насекомые, червяки.

![](_page_43_Picture_2.jpeg)

Мы измеряем привлекательность пищи каждого типа, для каждого зверя. Сколько факторов скрывается за разными предпочтениями павианов в еде?

![](_page_44_Picture_24.jpeg)

Просмотрим матрицу корреляций: Не должно быть слишком сильно коррелирующих друг с другом переменных (иначе матрица не может быть транспонирована: *matrix illconditioning*)

Ŧ

響

딈

圓

즴

즴

10

 $.01$ 

50

ъ∥ ≠

OK

Cancel

**D** Options

Define Method of Factor Extraction: бабуины

Missing data were casewise deleted

100 cases were processed (selected) 100 valid cases were accepted

Quick Advanced Descriptives

C Communalities=multiple R?

C Iterated commun. (MINRES)

Maximum likelihood factors

Extraction method

F Principal components

Principal factor analysis:

C Centroid method

C Principal axis method

Correlation matrix was computed for 10 variables

Max. no. of factors: 10

Iterated communalities

Mini. eigenvalue:

Min. change in

communality:

Maximum no.

of iterations:

![](_page_45_Picture_1.jpeg)

Можно задать min количество дисперсии, которое должен объяснять фактор, чтобы его включили в анализ (обычно min = 1, что соответствует случайной изменчивости одной переменной (критерий Кайзера))

Собственные значения (eigenvalues)– определяют, какую долю общей дисперсии объясняет данный фактор.

walues (бабуины)

Value

1

 $\overline{c}$ 

3

4

5

6

 $\overline{7}$ 

8

9

10

Eigenvalues (бабуины)

6.118369 61.18369

1,800682 18,00682

Eigenvalue

0.472888

0.407996

0.317222

0.293300

0.195808

0.170431

0.137970

0.085334

**Extraction: Principal components** 

% Total

variance

4,72888

4.07996

3.17222

2,93300

1,95808

1,70431

1,37970

0.85334

Cumulative

Eigenvalue

6,11837

7,91905

8,39194

8.79993

9.11716

9,41046

9,60626

9,77670

9.91467

10,00000

![](_page_46_Picture_1.jpeg)

![](_page_47_Figure_0.jpeg)

Этот график показывает, что первые два фактора лучше остальных, они объясняют большую часть общей изменчивости (the scree test).

Посмотрим, как полученные факторы связаны с реальными переменными

tor Loadings (Unrotated) (бабуины)

Variable

бананы, г

яблоки, г

огурцы, г

курица, г

мясо.г

рыба,г

помидоры, г

насекомые, г

червяки, г

Expl.Var

Prp. Totl

апельсины, г

Factor

1

 $-0.652601$ 

 $-0.756976$ 

 $-0.745706$ 

 $-0.941630$ 

 $-0.875615$ 

 $-0.576062$ 

 $-0.671289$ 

 $-0.641532$ 

 $-0.951516$ 

 $-0.900333$ 

6.118369

0.611837

Factor

2

![](_page_48_Picture_1.jpeg)

![](_page_49_Figure_0.jpeg)

## После вращения факторов их структура становится более ясной:

![](_page_50_Picture_35.jpeg)

Фактор 1 в основном связан с растительной пищей, фактор 2 – с животной.

Итак, пищевые предпочтения павианов составлены из двух основных факторов – отношением к животной и растительной пище.

Посмотрим, как исходные переменные расположились в пространстве новых факторов

 $1.0$ 

 $0.8$ 

 $0.6$ 

 $0.4$ 

 $0.2$ 

 $0.0$ 

 $-0.2$ 

 $0.0$ 

 $0.1$ 

 $0.2$ 

 $0.3$ 

 $0.4$ 

 $0.5$ 

Factor 1

 $0.6$ 

 $0.7$ 

Factor 2

курица, г мясо, рыба,г

Factor Loadings, Factor 1 vs. Factor 2

Rotation: Varimax raw **Extraction: Principal components** 

Number of variables: 10 Method: Principal components log(10) determinant of correlation matrix: -4,1096 Number of factors extracted: 2 Eigenvalues: 6,11837 1,80068 ⊾] ± Quick | Explained variance Loadings | Scores | Descriptives | **First** Summary Cancel Factor rotation: Varimax raw  $\overline{\phantom{a}}$ **Highlight factor D**Options Summary: Factor loadings 目 Highlight ractor<br>loadings greater than: 70 Plot of loadings, 2D Plot of loadings, 3D 俪 Hierarchical analysis of oblique factors ябаздууны, г апельсины,  $1.0$  $0.8$  $0.9$ 

Если мы в дальнейшем хотим проводить анализ связи питания павианов с другими переменными, мы можем заменить наши 10 переменных на полученных два фактора.**For Language Street** or Scores (бабуины)

![](_page_52_Picture_17.jpeg)

### Требования к выборкам для проведения PCA

- 1. Связь переменных должна быть *линейной* (это важно! Диагностика - осмотр скаттерплотов);
- 2. многомерное **нормальное** распределение не критично (оценка – на основе гистограмм; если есть группы – внутри групп);
- **3. Трансформация** данных для линейных связей;
- 4. Исключение **аутлаеров!** (особенно если они меняют интерпретацию компонент);
- 5. Рекомендуется, чтобы **размер выборки** был >50, строго ≥25 объектов; оптимальный – ≥100. Чем больше переменных, тем больше должен быть размер выборки.
- 6. Между переменными должна быть ненулевая корреляция, но коэффициентов корреляции, близких единице, тоже быть не должно.

Связь с MANOVA и регрессионным анализом.

- 1. Если мы на самом деле хотим сравнить группы (из объектов с многими переменными) можно провести MANOVA (это тоже многомерный анализ, но он генерирует только одну переменную), а можно сначала факторный анализ, а потом – однофакторные ANOVA (у второго варианта есть преимущества).
- 2. Если мы хотим провести множественный регрессионный анализ, можно сначала сделать факторный анализ для независимых переменных (можно - без сокращения их числа), а потом – регрессионный анализ, убрав проблему скоррелированности исходных переменных.

Факторный анализ – более общее понятие, чем метод ГК. И МГК, и факторный анализ основаны на идее неких факторов, определяющих изменчивость измеренных переменных.

МГК

Факторный анализ

![](_page_55_Picture_107.jpeg)

# Другие многомерные методы, близкие анализу главных компонент

- 1. Principal factor analysis (анализ главных факторов) если PCA генерирует компоненты, объясняющие изменчивость исходных переменных, то PFA генерирует common factors, объясняющие корреляции между переменными.
- 2. Correspondence analysis (анализ соответствий) для анализа таблиц сопряжённости (большого числа качественных переменных) . Сумма eigenvalues = общей статистике  $\chi^2$  (называется total intertia).
- 3. Canonical correlation analysis (канонический корреляционный анализ) – если у нас есть 2 блока переменных и хотим анализировать корреляции между ними. Генерирует пары переменных из этих блоков (canonical variates) так, чтобы между ними была максимальная корреляция.

Другие многомерные методы, близкие анализу главных компонент

- 4. Redundancy analysis (анализ избыточности) усложнённая версия Canonical correlation analysis, предсказывает линейную комбинацию зависимых переменных из комбинации независимых.
- 5. Canonical correspondence analysis (канонический анализ соответствий) – расширенный вариант Correspondence analysis, в котором дополнительно учитывается влияние добавочных количественных переменных.

# **Спасибо за внимание!**

![](_page_58_Picture_1.jpeg)